# **BAB III**

# **METODE PENELITIAN**

#### **A. Rancangan Penelitian**

# **1. Pendekatan Penelitian**

Dalam suatu penelitian tentunya perlu disusun suatu rancangan penelitian agar penelitian berjalan sesuai dengan yang diharapkan dan tidak keluar dari jalur yang sudah ditetapkan. Dalam penelitian ini pendekatan penelitian yang digunakan adalah pendekatan kuantitatif. Pendektan kuantitatif adalah suatu pendekatan penelitian yang secara primer menggunakan paradigma postpositivist dalam mengembangkan ilmu pengetahuan (seperti pemikiran tentang sebab akibat, reduksi kepada variabel, hipotesis, dan pertanyaan spesifik, meggunakan pengukuran dan observasi, serta pengujian teori), menggunkan strategi penelitian seperti eksperimen dan survei yang memerlukan data statistik<sup>60</sup>.

### **2. Jenis Penelitian**

 $\overline{a}$ 

Jenis penelitian yang digunakan dalam penelitian ini adalah penelitian survei, yaitu penelitian dengan tidak melakukan perubahan (tidak ada perlakuan khusus) terhadap variabel-variabel yang diteliti. Menurut Kerlinger karakteristik penelitian survei, sebagai berikut:

a. Objek penelitian yang dilakukan pada populasi besar maupun kecil, tetapi data yang dipelajari adalah data dari sampel yang diambil dari populasi

<sup>60</sup> Emzir, *Metodologi Penelitian pendidikan Kuantitatif & Kualitatif,* (Jakarta: PT Rajagrafindo Persada, 2008), hal. 28

tersebut, sehingga dapat ditentukan kejadian-kejadian relatif, distribusi, dan hubungan-hubungan antarvariabel sosiologis maupun psikologis. Penelitian survei dilakukan untuk mengambil suatu generalisasi dari pengamatan yang tidak mendalam.

b. Metode survei tidak memerlukan kelompok kontrol seperti halnya pada metode eksperimen.<sup>61</sup>

# **B. Variabel Penelitian**

Variabel adalah konstruk yang sifat-sifatnya sudah diberi nilai dalam bentuk bilangan atau konsep yang mempunyai dua nilai atau lebih pada suatu kontinum. Nilai pada suatu variabel dapat dinyatakan dengan angka atau kata-kata.<sup>62</sup> Variabel juga dapat diartikan sebagai gejala sesuatu yang akan menjadi obyek penelitian.<sup>63</sup> Berdasarkan hubungan variabel dibedakan menjadi dua berikut:<sup>64</sup>

- a. Variabel bebas yaitu variabel yang mempengaruhi atau menjadi penyebab bagi variabel lain. Variabel bebas dalam penelitian ini yaitu kecerdasan spasial dan gaya belajar siswa.
- b. Variabel terikat yaitu variabel yang dipengaruhi atau disebabkan oleh variabel lain. Variabel terikat dalam penelitian ini adalah hasil belajar siswa pada materi garis dan sudut.

<sup>61</sup> Syofian Siregar, *Statistik Parametrik Untuk Penelitian Kuantitatif*, (Jakarta: Bumi Aksara, 2014), hal. 10-11

 $62$  Ibid., hal.14

<sup>63</sup> Sumadi Suryabrata, *Psikologi Pendidikan.* (Jakarta: PT Raja Grafindo, 1995), hal. 72

<sup>64</sup> Misbahuddin dan Iqbal Hasan, *Analisis Data…,* hal.14

### **C. Populasi, Teknik Sampling, dan Sampel Penelitian**

# **1. Populasi Penelitian**

Populasi adalah seluruh individu yang dimaksudkan untuk diteliti, dan yang nantinya akan dikenai generalisasi. Generalisasi adalah suatu cara pengambilan kesimpulan terhadap kelompok individu yang lebih luas jumlahnya berdasarkan data yang diperoleh dari sekelompok individu yang sedikit jumlahnya<sup>65</sup>. Menurut Sugiyono, populasi adalah wilayah generalisasi yang terdiri dari obyek/subyek yang mempunyai kualitas dan karakteristik tertentu yang ditetapkan oleh peneliti untuk dipelajari dan kemudian ditarik kesimpulannya.<sup>66</sup>

Dalam penelitian ini, peneliti telah menentukan populasi yang menjadi subyek dalam penelitian yaitu semua siswa-siswi kelas VII di MTsN Tunggangri tahun ajaran 2016/2017 yang berjumlah 399.

#### **2. Teknik Sampling**

l

Teknik sampling adalah suatu proses pemilihan dan penentuan jenis sampel dan perhitungan besarnya sampel yang akan menjadi subjek atau objek penelitian.<sup>67</sup> Ada banyak cara yang digunakan untuk pengambilan sampel. Pada penelitian ini penulis menggunakan teknik *stratified random sampling* yaitu teknik pengambilan sampel dengan populasi yang memiliki strata atau tingkatan dan setiap tingkatan memiliki karakteristik sendiri.<sup>68</sup>

<sup>65</sup> Tulus Winarsunu, *Statistik Dalam Penelitian Psikologi dan Pendidikan,* (Malang: Universitas Muhammadiyah Malang, 2006), hal. 11

<sup>66</sup> Sugiyono, *Metode Penelitian Bisnis,* (Bandung: Alfabeta, 2007), hal. 72

<sup>67</sup> Nana Syodih Sukmadinata, *Metode Penelitian Pendidikan,* (Bandung: PT Remaja Rosdakarya, 2013), hal. 252

<sup>68</sup> Syofian Siregar, *Statistik Deskriptif untuk Penelitian*, (Jakarta: PT Raja Grafindo Persada, 2012), hal. 146

Dalam hal ini peneliti mengambil sampel secara acak dengan undian dan memperhitungkan jumlah sampel setiap kelas karena kemampuan siswa pada setiap kelas tidak homogen. Hal ini dilakukan karena diduga akan berpengaruh pada hasil penelitian.

### **3. Sampel Penelitian**

Sampel adalah bagian dari jumlah dan karakteristik yang dimiliki oleh populasi. Bila populasi besar, peneliti tidak mungkin mempelajari semua yang ada pada populasi, misalnya karena keterbatasan dana, tenaga, dan waktu. Maka peneliti dapat menggunakan sampel yang diambil dari populasi tersebut. Apa yang dipelajari dari sampel menjadi kesimpulan yang akan diberlakukan untuk populasi. Untuk itu sampel yang diambil dari populasi harus betul-betul representatif (mewakili).<sup>69</sup>

Teknik menentukan jumlah sampel dapat dikategorikan menjadi dua jenis, yaitu untuk jumlah populasi diketahui dan jumlah populasi tidak diketahui. Dalam penelitian ini, peneliti telah mengetahui jumlah populasi sehingga peneliti menggunakan teknik menentukan sampel yang telah diketahui jumlah populasinya. Dalam hal ini peneliti menggunakan teknik Solvin dengan rumus sebagai berikut:<sup>70</sup>

$$
n = \frac{N}{1 + Ne^2}
$$

$$
= \frac{399}{1 + 399 \times 0.0}
$$

<sup>69</sup> Sugiyono, *Metode Penelitian…,* hal. 73

<sup>70</sup> Syofian Siregar, *Statistik Deskriptif…,* hal. 149

$$
=\frac{399}{1,9975}
$$

= 199,74 dibulatkan menjadi 200

Keterangan :

 $n = sample1$ 

- $N =$  jumlah populasi
- $e = t$ ingkat kesalahan = 0,05

Kemudian dilakukan perhitungan pengambilan sampel tiap kelas dengan rumus berikut:

$$
n_i = \frac{N_i}{N} n
$$

Keterangan:

 $n_i$  = jumlah sampel di setiap kelas

 $N_i$  = jumlah populasi di setiap kelas

N = jumlah populasi seluruhnya

n = jumlah sampel seluruhnya

Berdasarkan perhitungan pengambilan sampel tiap kelas, didapatkan sampel

dengan rincian sebagai berikut berikut:

**Tabel 3.1 Populasi dan Sampel Kelas VII**

| No | <b>Kelas VII</b> | <b>Jumlah Populasi</b> | <b>Jumlah Sampel</b> |
|----|------------------|------------------------|----------------------|
|    |                  |                        |                      |
|    |                  |                        |                      |
|    |                  |                        |                      |
|    |                  |                        |                      |
|    |                  |                        |                      |
|    |                  |                        |                      |
|    |                  |                        |                      |
|    |                  |                        |                      |

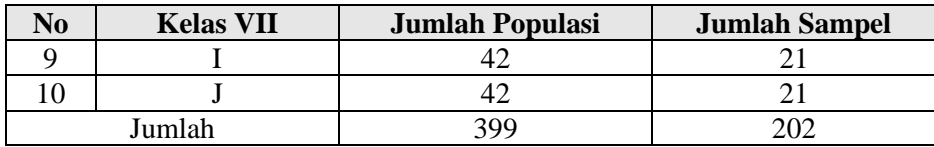

Berdasarkan perhitungan pengaambilan sampel di atas, didapatkan total sampel sebanyak 200 siswa, sedangkan pada perhitungan sampel tiap kelas didapatkan sampel sebanyak 202. Oleh larena itu, peneliti hanya mengambil 20 siswa pada kelas VII F dan H. Sehingga total sampel tetap 200 siswa. (Daftar sampel penelitian dapat dilihat pada lampiran 2).

### **D. Instrumen Penelitian**

Instrumen penelitian adalah suatu alat yang digunakan mengukur fenomena alam maupun sosial yang diamati. Secara spesifik semua fenomena ini disebut variabel penelitian.<sup>71</sup> Dalam penelitian ini, instrumen yang digunakan oleh peneliti antara lain:

## 1. Instrumen Dokumentasi

Pedoman dokumentasi digunakan peneliti sebagai alat bantu untuk mengumpulkan data tertulis yang telah didokumentasikan mengenai obyek penelitian. Diadakannya dokumentasi ini untuk memperkuat laporan hasil penelitian.

2. Instrumen Tes

 $\overline{\phantom{a}}$ 

Instrumen ini digunakan peneliti untuk mengetahui tingkat kecerdasan spasial siswa. Tes yang diberikan peneliti berupa tes pilihan ganda sebanyak 50 soal dengan rincian 15 soal perbandingan bentuk, 15 soal mencari bentuk

<sup>71</sup> Sugiyono, *Metode Penelitian…,* hal. 97

paling berbeda, 10 soal relasi bentuk, dan 10 soal mencari potongan gambar. Dalam instrumen ini menggunakan jawban benar-salah. Untuk jawaban benar mendapat nilai 1 dan jawaban salah mendapat nilai 0. (Soal tes kecerdasan spasial dapat dilihat pada lampiran 4).

3. Instrumen Kuesioner

Kuesioner yang digunakan dalam penelitian ini bertujuan untuk mengklasifikasikan siswa berdasarkan gaya belajar yaitu visual, audio, atau kinestetik. Kuesioner yang diberikan dalam penelitian ini sebanyak 30 butir pernyataan yang harus diisi siswa berdasarkan karakteristik masing-masing siswa. Untuk skala pengukuran dalam kuesioner ini menggunakan pedoman skala Likert yaitu skala yang digunakan untuk mengukur sikap, pendapat, dan persepsi seseorang atau sekelompok orang tentang fenomena sosial. Dalam penelitian fenomena sosial ini telah ditetapkan secara spesifik oleh peneliti yang selanjutnya disebut sebagai variabel penelitian.<sup>72</sup> Dalam hal ini variabel yang dimaksud yaitu gaya belajar siswa.

Dengan skala Likert maka variabel yang akan diukur dijabarkan menjadi indikator variabel. Kemudian indikator tersebut dijadikan sebagai titik tolak untuk menyusun item-item instrumen yang dapat berupa pernyataan atau pertanyaan. Jawaban setiap item instrumen mempunyai gradasi dari sangat positif sampai sangat negatif, yang dapat berupa kata-kata.<sup>73</sup>

 $\overline{\phantom{a}}$ 

<sup>72</sup> Sugiyono, *Metode Penelitian…,* hal. 86

<sup>73</sup> Ibid., hal. 86

Dalam instrumen ini jawaban yang digunakan yaitu Sangat Setuju (SS), Setuju (S), Tidak Setuju (TS), dan Sangat Tidak Setuju (STS). Untuk keperluan analisis kuantitaif maka jawaban tersebut diberi skor berdasarkan tabel 3.2 berikut:

**Tabel 3.2 Penskoran Kuesioner Gaya Belajar**

| Pernyataan         |       |        |  |
|--------------------|-------|--------|--|
| Pernyataan Positif |       |        |  |
| Pernyataan Negatif |       |        |  |
| $\sqrt{ }$         | 1.1.1 | $\cap$ |  |

(Kuesioner gaya belajar dapat dilihat pada lampiran 8).

Agar data penelitian mempunyai kualitas yang cukup baik, maka instrumen penelitian harus memenuhi syarat-syarat sebagi alat pengukur yang baik. Syaratsyarat itu adalah validitas atau kesahihan dan realiabilitas atau keterandalan.<sup>74</sup> Validitas dan reliabilitas instrumen dalam penelitian ini sebagai berikut:

a) Validitas Instrumen

Validitas instrumen yaitu derajat yang menunjukkan suatu tes mengukur apa yang hendak diukur.<sup>75</sup> Hasil penelitian yang valid bila terdapat kesamaan antara data yang terkumpul dengan data yang sesungguhnya terjadi pada obyek yang diteliti.<sup>76</sup> Jenis validitas yang digunakan dalam penelitian ini adalah validitas konstruk yaitu menggunakan pendapat dari ahli. Setelah instrumen dikonstruksi tentang aspek-aspek yang akan diukur dengan berlandaskan teori tertentu, maka selanjutnya dikonsultasikan dengan ahli.<sup>77</sup>

 $\overline{\phantom{a}}$ 

122

<sup>74</sup> Ahmad Tanzeh, *Metodologi Penelitian Praktis,* (Yogyakarta: Teras, 2011), hal. 81

<sup>75</sup> Sukardi, *Metodologi Penelitian Pendidikan*, (Yogyakarta: PT Bumi Aksara, 2007), hal.

<sup>76</sup> Sugiyono, *Metode Penelitian…,* hal. 109

<sup>77</sup> Ibid*.,* hal. 114

Mungkin para ahli akan memberikan keputusan: valid (layak digunakan), kurang valid (layak digunakan dengan perbaikan), dan tidak valid (tidak layak digunakan). Dalam penelitian ini, peneliti meminta pendapat kepada tiga dosen ahli.

Selain menggunakan validitas konstruk, peneliti juga menguji instrumen secara empirik. Pengujian tersebut menggunakan bantuan *SPSS 16.0 for window.*  Langkah-langkahnya sebagai berikut:

- 1) Buka program *SPSS 16.0 for windows*
- 2) Klik **Variabel View** pada *SPSS Data Editor*
- 3) Pada kolom **Name** ketik nama butir soal, pada **Decimals** ganti menjadi 0
- 4) Klik **Data View** dan masukkan datanya
- 5) Klik **Analyze > Scale > Reliability Analysis**
- 6) Pada kotak dialog **Reliability Analysis** masukkan semua item ke kotak **Items**
- 7) Klik **Statistic** kemudian muncul kotak dialog **Reliability Analysis: Statistics**
- 8) Pada **Descriptives for** centang **Scale if item delete** dan pada **Inter-Item**  centang **Correlations** kemudian klik **Continue**
- 9) Klik **OK**

Untuk membaca hasil output uji validitas cukup melihat pada tabel *Item-Total Statistics* pada kolom *Corrected Item-Total Correlation.* Jika *rhitung* > *rtabel* maka instrumen valid. Sedangkan jika *rhitung* < *rtabel* maka instrumen tidak valid.

### b) Reliabilitas Instrumen

Reliabilitas sama dengan konsistensi atau keajekan. Suatu instrumen penelitian dikatakan mempunyai niliai reliabilitas yang tinggi apabila tes yang dibuat mempunyai hasil yang konsisten dalam mengukur yang hendak diukur. Hal ini berarti semakin reliabel suatu tes maka semakin yakin kita menyatakan bahwa dalam hasil suatu tes mempunyai hasil yang sama ketika dilakukan tes kembali.<sup>78</sup>

Dalam penelitian ini, analisis reliabilitas instrumen menggunakan bantuan *SPSS 16.0 for windows.* Langkah-langkahnya sama dengan pengujian validitas instrumen namun cara membacanya berbeda. Untuk membaca hasil output uji reliabilitas cukup melihat pada tabel *Reliability Statistics* pada kolom *Cronbach's Alpha.* Jika *rhitung* > *rtabel* maka instrumen reliabel. Sedangkan jika *rhitung* < *rtabel* maka instrumen tidak reliabel.

#### **E. Data, Sumber Data, dan Skala Pengukuran**

# **1. Data**

 $\overline{\phantom{a}}$ 

Data (tunggal dantum) adalah bahan keterangan tentang suatu objek penelitian yang diperoleh di lokasi penelitian. Dalam penelitian yang paling banyak disinggung adalah data, baik itu jenisnya maupun teknik memperolehnya. Bahkan pada penelitian tertentu juga disinggung bagaimana data tersebut sudah dapat dianalisis di lapangan sehingga betul-betul dapat mencerminkan data absolut dari sebuah fakta yang utuh.<sup>79</sup>

<sup>78</sup> Sukardi, *Metodologi Penelitian…,* hal. 127-128

<sup>79</sup> Burhan Bungin, *Metodologi Penelitian Kuantitatif,* (Jakarta: Predana Media Group, 2008), hal 99

Data merupakan kumpulan fakta, angka, atau segala sesuatu yang dapat dipercaya kebenarannya, sehingga dapat digunakan sebagai dasar untuk menarik kesimpulan. Syarat-syarat dat ayng baik adalah data harus akurat, data harus relevan, dan data harus *up to date.*<sup>80</sup> Berdasarkan tingkat pengukurannya (skalanya), data dibedakan atas empat macam, yaitu:<sup>81</sup>

a. Data Nominal

Data nominal adalah data yang berasal dari pengelompokkan peristiwa berdasarkan kategori tertentu yang perbedaannya hanyalah menunjuk perbedaan kualitatif.

b. Data Ordinal

Data ordinal adalah data yang berasal dari objek atau kategori yang disusun menurut besarnya, dari tingkat terendah ke tingkat tertinggi atau sebaliknya, dengan jarak atau rentang yang tidak harus sama.

c. Data Interval

Data interval adalah data yang berasal dari objek atau kategori yang diurutkan berdasarkan suatu atribut tertentu, dimana jarak antara tiap objek atau kategori adalah sama.

d. Data Rasio

 $\overline{a}$ 

Data rasio adalah data yang menghimpun semua ciri dari data nominal, data ordinal, dan data interval dan dilengkapi titik nol absolut dengan makna empiris.

<sup>80</sup> Syofian Siregar, *Statistik Parametrik…,* hal. 37

<sup>81</sup> Misbahuddin dan Iqbal Hasan, *Analisis Data Penelitian dengan Statistik*, (Jakarta: Bumi Aksara, 2013), hal.23-24

Angka pada data ini menunjukkan ukuran yang sebenarnya data objek/kategori yang diukur.

Dalam penelitian ini data yang digunakan adalah data interval karena jarak antar objek atau kategori adalah sama.

### **2. Dumber Data**

Berdasarkan sumber pengambilannya, data dibedakan menjadi dua macam, yaitu:

a. Data Primer

Data primer yaitu data yang diperoleh atau dikumpulkan langsung di lapangan oleh orang yang melakukan penelitian atau yang bersangkutan yang memerlukannya.<sup>82</sup> Sumber data primer dalam penelitian ini adalah sebagian siswa kelas VII MTsN Tunggangri tahun ajaran 2016/2017 yang telah ditentukan sebagai sampel dan data yang diperoleh adalah hasil tes kecerdasan spasial, angket gaya belajar, dan hasil ulangan harian matematika materi garis dan sudut.

b. Data Sekunder

Data sekunder yaitu data yang diperoleh atau dikumpulkan oleh orang yang melakukan penelitian dari sumber-sumber yang telah ada.<sup>83</sup> Dalam hal ini yang menjadi sumber data sekunder adalah guru matematika dan data yang diperoleh berupa dokumentasi dan data-data penting lainnya.

<sup>82</sup> Misbahuddin dan Iqbal Hasan, *Analisis Data…,* hal. 21

<sup>83</sup> Ibid., hal.21 hal 21-22

# **3. Skala Pengukuran**

Skala pengukuran adalah peraturan penggunaan notasi bilangan dalam pengukuran.<sup>84</sup> Dalam penelitian ini skala pengukuran digunakan untuk mengukur kecerdasan spasial, gaya belajar, dan hasil belajar yaitu berupa skala interval yang diperoleh dari nilai tes, kuesioner, dan nilai ulangan harian. Skala interval adalah suatu skala yang mempunyai rentangan konstan antara tingkat satu dengan yang aslinya, tetapi tidak mempunyai angka 0 mutlak.<sup>85</sup>

## **F. Teknik Pengumpulan Data**

Pengumpulan data merupakan langkah yang amat penting, karena data yang akan digunakan untuk pemecahan masalah yang sedang diteliti atau untuk menguji hipotesis yang telah dirumuskan. Pengumpulan data suatu prosedur yang sistematis dan standar untuk memperoleh data yang diperlukan, selalu ada hubungan antara metode pengumpulan data dengan masalah penelitian yang ingin dipecahkan.<sup>86</sup> Dalam penelitian kuantitatif dikenal beberapa metode pengumpulan data. Dalam penelitian ini, metode yang digunakan adalah sebagai berikut:

1. Metode Dokumentasi

Teknik pengumpulan data dengan memperoleh informasi dari bermacammacam sumber tertulis atau dokumen yang ada pada responden atau tempat tinggal responden atau melakukan kegiatan sehari-hari.<sup>87</sup>

<sup>84</sup> Misbahuddin dan Iqbal Hasan, *Analisis Data…,* hal.16

<sup>85</sup> Agus Irianto, *Statistik Konsep Dasar dan Aplikasinya*, (Jakarta: Kencana, 2007), hal.19 <sup>86</sup> Syofian Siregar, *Statistik Parametrik…,* hal. 39

<sup>87</sup> Sukardi, *Metodologi Penelitian Pendidikan.* (Yogyakarta: PT Bumi Aksara, 2007), hal.

Metode dokumentasi digunakan untuk mendapatkan daftar nama siswa, foto-foto proses pengambilan data, dan arsip lainnya yang diperlukan untuk melengkapi penyusunan hasil penelitian.

### 2. Metode Tes

Tes adalah suatu cara mengumpulkan data dengan memberikan tes kepada objek yang diteliti. Ada tes dengan pertanyaan yang disediakan pilihan jawaban, ada juga tes dengan pertanyaan tanpa pilihan jawaban (bersifat terbuka). Berdasarkan jawaban yang diberikan ditentukan nilai masing-masing pertanyaan sehingga dapat dipakai untuk mengukur karakteristik tertentu dari objek yang diteliti.<sup>88</sup> Dalam penelitian ini tes yang digunakan yaitu tes kecerdasan spasial. Bentuk tes spasial berupa pilihan ganda yang berjumlah 50 soal. Metode tes ini bertujuan untuk memperoleh data tingkat kecerdasan spasial siswa.

#### 3. Metode Kuesioner

 $\overline{\phantom{a}}$ 

Kuesioner sering disebut sebagai angket. Kuesioner merupakan beberapa macam pertanyaan yang berhubungan erat dengan masalah penelitian yang hendak dipecahkan, disusun, dan disebarkan ke responden untuk memperoleh informasi di lapangan.<sup>89</sup> Dalam kuesioner pertanyaan yang diajukan dan jawaban yang diberikan secara tertulis.<sup>90</sup> Kelebihan menggunakan kuesioner yaitu sifatnya yang praktis, hemat waktu, tenaga, dan biaya. Cara penyampaian kuesioner ada

<sup>88</sup> Ahmad Tanzeh, *Metodologi Penelitian…,* hal. 91

<sup>89</sup> Sukardi, *Metodologi Penelitian…,* hal. 76

<sup>90</sup> Nana Sudjana dan Ibrahim, *Penelitian dan Penilaian Pendidikan,* (Bandung: Sinar Baru Algensindo, 2007), hal. 102

yang langsung dibagikan kepada responden dan setelah diisi dikumpulkan kembali. Ada juga yang dikirim melalui pos.  $91$ 

Dalam penelitian ini digunakan kuesioner langsung dan penyusunan itemnya menggunakan kuesioner tipe pilihan dan berjumlah 30 butir perntayaan. Berdasarkan penggunaan kuesioner ini peneliti mendapatkan data berupa gaya belajar siswa yang akan dikategorikan menjadi tiga kategori yaitu visual, audio, dan kinestetik.

#### **G. Analisis Data**

l

Analisis data dapat diartikan yaitu memperkirakan atau menentukan besarnya pengaruh secara kuantitatif dari perubahan suatu (beberapa) kejadian terhadap sesuatu (beberapa) kejadian lainnya, serta memperkirakan/meramalkan kejadian lainnya. Kejadian dapat dinyatakan sebagai perubahan nilai variabel.<sup>92</sup> Dalam penelitian kuantitatif, analisis data merupakan kegiatan setelah data dari seluruh responden atau sumber data lain terkumpul. Kegiatan dalam analisis data adalah mengelompokkan data berdasarkan variabel dan jenis responden, mentabulasi data berdasarkan variabeldari seluruh responden, menyajikan data tiap variabel yang diteliti, melakukan perhitungan untuk menjawab rumusan masalah, dan melakukan perhitungan untuk menguji hipotesis yang telah diajukan, untuk penelitian yang tidak merumuskan hipotesis langkah terakhir tidak dilakukan.<sup>93</sup> Setelah data terkumpul, maka peneliti harus membuat data agar

<sup>91</sup> Nana Sudjana dan Ibrahim, *Penelitian dan Penilaian…,* hal. 103

<sup>92</sup> Misbahuddin dan Iqbal Hasan, *Analisis Data…,* hal. 32

<sup>93</sup> Sugiyono, *Metode Penelitian Pendidikan Pendekatan Kuantitatif, Kualitatif, dan R & D*, (Bandung: Alfabeta, 2014), hal. 147

mudah dibaca. Untuk itu, maka peneliti melakukan penyederhanaan atau penyusunan data yang masih tidak teratur menjadi data yang teratur. Penyusunan data tersebut digunakan untuk menyederhanakan data kecerdasan spasial menjadi kategori tinggi, sedang, dan rendah. Hal tersebut dilakukan dengan menentukan tabel distribusi terlebih dahulu dengan langkah-langkah berikut ini:<sup>94</sup>

- 1. Urutkan data dari yang terkecil ke data terbesar.
- 2. Hitung rentang yaitu data tertinggi dikurangi data terendah dengan rumus: Rentang = data tertinggi - data terendah
- 3. Hitung banyak kelas dengan aturan *Sturges* yaitu:

Banyak kelas  $= 1 + 3.3 \log n$ 

n = banyaknya data, hasil akhirnya dibulatkan. Banyak kelas paling sedikit 5 kelas dan paling banyak 15 kelas, dipilih menurut keperluannya.

4. Hitung panjang kelas interval dengan rumus:

 $p = \frac{rentang}{banyak\;kelas}$ 

- 5. Tentukan ujung bawah kelas interval pertama. Biasanya diambil data terkecil atau data yang lebih kecil dari data terkecil tetapi selisihnya harus kurang dari panjang kelas yang telah didapat.
- 6. Selanjutnya kelas interval pertama dihitung dengan cara menjumlahkan ujung bawah kelas dengan p dikurangi 1. Demikian seterusnya.

<sup>94</sup> Husaini Usman dan R. Purnomo Setiady Akbar. *Pengantar Statistika*. (Jakarta: PT Bumi Aksara, 2012) hal. 70-71

Setelah itu, menghitung nilai persentil dengan jalan menentukan terlebih dahulu titik persentil dengan cara membagi 100 dengan banyaknya kategori yang diinginkan. Kemudian menghitung nilai persentil dengan rumus berikut:<sup>95</sup>

$$
P_n = Bb + \left(\frac{\frac{n}{100}, \, N - f k_b}{f_d}\right)i
$$

Keterangan:

 $P_n$  = persentil ke i

 $Bb = b$ atas bawah kelompok yang mengandung f<sub>k</sub>

$$
n = \text{titik }\text{personal}
$$

$$
N = jumlah data
$$

 $f_{kb}$  = frekuensi komulatif sebelum  $f_k$ 

 $f_d$  = frekuensi dimana  $f_k$  berada

 $i =$  panjang kelas

Setelah data tersusun dengan rapi, maka data harus dianalisis lebih lanjut untuk menguji hipotesis yang telah diajukan. Pada penelitian ini analisis yang digunakan yaitu Anova (*Analisys of Variances*). Anova adalah analisis statistik parametrik yang digunakan untuk menguji perbedaan antara tiga kelompok data (pengamatan) atau lebih. Anova tidak saja mampu menguji perbedaan antara tiga kelompok data atau lebih dari satu variabel bebas, tetapi juga bisa menyelesaikan kelompok-kelompok data yang berasal dari dua variabel bebas atau lebih.<sup>96</sup> Dalam penelitian ini, pengujian data disajikan dalam tiga kelompok data dari satu variabel bebas. Maka analisis yang digunakan adalah Anova Satu Jalur. Untuk melakukan uji anova satu jalur hendaknya memenuhi syarat yang telah ditentukan

<sup>95</sup> Tulus Winarsunu, *Statistik Dalam…,* hal. 50

<sup>96</sup> Ibid., hal. 95

agar tidak menimbulkan kesimpulan yang salah. Syarat tersebut yaitu sampel harus diambil secara acak, data berdistribusi normal, dan data memiliki kesamaan variansi.<sup>97</sup> Untuk syarat yang pertama data sudah terpenuhi, maka selanjutnya data harus memenuhi syarat yang kedua dan ketiga melalui uji normalitas dan uji homogenitas.

### **1. Uji Prasyarat Analisis Data**

### a) Uji Normalitas

Uji normalitas digunakan untuk mengetahui data berdistribusi normal atau tidak. Hal ini dilakukan dan dipergunakan untuk menentukan statistik yang akan digunakan dalam analisis data, apakah statistik parametrik atau statistik non parametrik. Agar dalam langkah-langkah selanjutnya dalam analisis data tidak akan terjadi penyimpangan dan dapat dipertanggungjawabkan. Uji normalitas yang digunakan dalam analisis data adalah statistik parametrik *Kolmogorov-Smirnov.* Uji normalitas dengan kriteria pengujian jika taraf signifikansi 0,05 maka dapat dikatakan bahwa data berdistribusi normal. Adapun langah-langkah uji *Kolmogorov-Smirnov* adalah sebagai berikut:<sup>98</sup>

1) Menentukan hipotesis

 $H_0$ :  $f(X)$  = normal

 $H_a$ : f(X)  $\neq$  normal

2) Menentukan rata-rata skor dengan rumus  $\bar{X} = \frac{\sum x f}{\sum f}$ 

<sup>97</sup> Agus Irianto, *Statistik Konsep…*, hal. 231

<sup>98</sup> Ibid., hal. 272-273

3) Menentukan standar deviasi dengan rumus  $Sd = \sqrt{S d^2}$ 

$$
Sd^2 = \frac{\sum (X - \overline{X})^2}{n-1}
$$

- 4) Menyusun data berurutan dari skor terkecil diikuti dengan frekuensi (f) masing-masing dan frekuensi komulatif (F)
- 5) Menentukan nilai Z dari masing-masing skor dengan rumus  $Z Skor = \frac{X-\mu}{\sigma}$

Keterangan:  $\mu$  = rata-rata populasi

 $\sigma$  = simpangan baku populasi

- 6) Menentukan probabilitas dibawah nilai Z
- 7) Menentukan besaran a<sup>2</sup> diperoleh dengan mencari selisih masing-masing baris  $\frac{F}{n}$  dengan P  $\leq Z$
- 8) Menentukan besaran a<sub>1</sub> dengan cara mencari selisih masing-masing baris  $\frac{F}{a}$ dengan a<sup>2</sup>
- 9) Membandingkan angka tertinggi dari a<sup>1</sup> dengan tabel *Kolmogorov-Smirnov.*  Dengan kriteria pengujian sebagai berikut:

Terima H<sub>0</sub> jika a<sub>1</sub> maksimum  $\leq D_{\text{table}}$ 

Tolak H<sub>0</sub> jika a<sub>1</sub> maksimum  $> D_{\text{table}}$ 

10) Membuat kesimpulan

Jika a<sub>1</sub> maksimum  $\leq$  D<sub>tabel</sub> maka H<sub>0</sub> diterima. Dengan demikian data disimpulkan berdistribusi normal.

Jika a<sub>1</sub> maksimum >  $D_{table1}$  maka H<sub>0</sub> ditolak. Dengan demikian data disimpulkan tidak berdistribusi normal.

Selain menghitung secara manual seperti peghitungan di atas, uji normalitas *Kolmogorov-Smirnov* juga dapat di uji menggunakan bantuan *SPSS 16.0 for windows.* Langkah-langkahnya sebagai berikut:

- 1) Buka program *SPSS 16.0 for windows*
- 2) Klik **Variabel View** pada *SPSS Data Editor*
- 3) Pada kolom **Name** ketik variabel yang akan dianalisis, pada **Decimals** ganti menjadi 0, dan pada **Measure** pilih **Scale**
- 4) Untuk variabel bebas, pada kolom **Values** klik kotak kecil dan muncul dialog **Value Labels**. Pada **Value** isi dengan angka misal 1, 2, 3, dan seterusnya dan pada **Label** isi berdasarkan kriteria yang diinginkan misal tinggi, sedang, rendah, dan seterusnya. Kemudian klik **Add** dan **OK** setelah pengisian selesai.
- 5) Klik **Data View** dan masukkan datanya
- 6) Klik **Analyze > Regression > Linear**
- 7) Pada kotak dialog **Linear Regression** masukkan variabel terikat pada **Dependent** dan variabel bebas pada **Independent(s)** kemudian klik **Save**
- 8) Pada kotak dialog **Linear Regression: Save** pada **Residuals** klik **Unstandardized** lalu klik **Continue** dan **OK**
- 9) Kemudian buka kembali **Variabel View** pada *SPSS Data Editor*
- 10) Klik **Analyze > Nonparametric-Test > 1-Sample K-S**
- 11) Pada kotak dialog masukkan **Unstandardized** ke kotak **Test Variabel List**  lalu klik **OK**

Untuk membaca hasil output uji normalitas cukup melihat nilai signifikansi (*Asymp. Sig. 2-tailed)*. Jika nilai signifikansi > 0,05 maka data berdistribusi normal. Sedangkan jika nilai signifikansin < 0,05 maka data tidak berdistribusi normal.

b. Uji Homogenitas

Uji homogenitas dilakukan sebagai landasan bahwa harga-harga varian dalam kelompok bersifat homogen atau relatif sejenis. Perhitungan homogenitas harga varian dilakukan pada awal-awal kegiatan analisis data. Hal ini dilakukan untuk memastikan apakah asumsi homogenitas pada masing-masing kategori data sudah terpenuhi ataukah belum. Apabila asumsi homogenitasnya terbukti maka dapat melakukan pada tahap analisis data lanjutan.<sup>99</sup> Uji homogenitas dilakukan dengan langkah-langkah berikut ini:<sup>100</sup>

1) Membuat hipotesis

 $\overline{a}$ 

 $H_0 = S_1^2 = S_2^2 = S_3^2$  $H_a = S_1^2 \neq S_2^2 \neq S_3^2$ 

2) Membuat table penolong untuk menentukan *Fhitung*

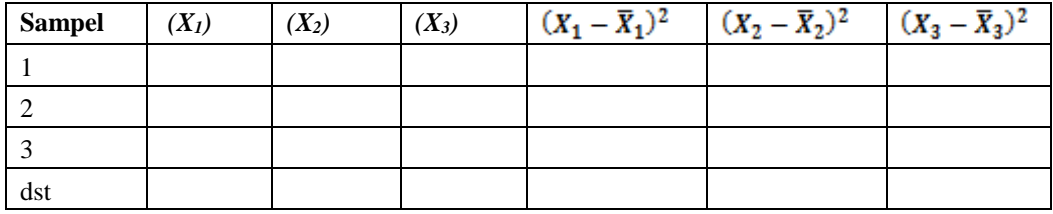

<sup>99</sup> Tulus Winarsunu, *Statistik dalam...,* hal 99

<sup>100</sup> Syofian Siregar, *Statistik Parametrik…,* hal. 168-169

3) Menentukan nilai rata-rata kelompok sampel

$$
\bar{X}_i = \frac{\sum X_i}{n}
$$

4) Menentukan nilai varian kelompok sampel

$$
S_1^2 = \sum \frac{(x_1 - \overline{x}_1)^2}{n-1}
$$

5) Menentukan nilai *Fhitung*

$$
F_{hitung} = \frac{S_B^2}{S_K^2}
$$

6) Menentukan nilai *Ftabel*

 $F_{\text{table}}(\alpha, V1_{n-1}, V2_{n-1})$ 

- $V1$  = pembilang
- $V2$  = penyebut

# $n =$  jumlah data

 $\alpha$  = taraf signifikansi

Selain menghitung secara manual seperti peghitungan di atas, uji homogenitas juga dapat di uji menggunakan bantuan *SPSS 16.0 for windows.*  Langkah-langkahnya sebagai berikut:

- 1) Buka program *SPSS 16.0 for windows*
- 2) Klik **Variabel View** pada *SPSS Data Editor*
- 3) Pada kolom **Name** ketik variabel yang akan dianalisis, pada **Decimals** ganti menjadi 0, dan pada **Measure** pilih **Scale**
- 4) Untuk variabel bebas, pada kolom **Values** klik kotak kecil dan muncul dialog **Value Labels**. Pada **Value** isi dengan angka misal 1, 2, 3, dan seterusnya dan pada **Label** isi berdasarkan kriteria yang diinginkan misal tinggi, sedang,

rendah, dan seterusnya. Kemudian klik **Add** dan **OK** setelah pengisian selesai.

- 5) Klik **Data View** dan masukkan datanya
- 6) Klik **Analyze > Compare Means > One-Way ANOVA**
- 7) Pada kotak dialog **One-Way ANOVA** masukkan variabel terikat pada **Dependent** dan variabel bebas pada **Factor** kemudian klik **Options**
- 8) Pada kotak dialog **One-Way ANOVA: Options** pada **Statistics** centang **Homogeneity of variance test** kemudian klik **Continue** lalu klik **OK**

Untuk membaca hasil output uji homogenitas cukup melihat pada tabel *Test* 

*of Homogeneity of Variances* pada kolom *Sig.* Jika *rhitung* > *rtabel* maka data homogen. Sedangkan jika *rhitung* < *rtabel* maka data tidak homogen.

# **2. Anova Satu Jalur (***One Way Anova***)**

Untuk mengetahui ada tidaknya pengaruh kecerdasan spasial berdasarkan gaya belajar (visual, audio, dan kinestetik) terhadap hasil belajar siswa pada materi garis dan sudut di MTsN Tunggangri digunakan anova satu jalur. Langkahlangkah pengujiannya sebagai berikut: $101$ 

- a. Merumuskan hipotesis
	- *H<sup>0</sup>* : tidak ada pengaruh
	- *H<sup>1</sup>* : ada pengaruh

 $\overline{\phantom{a}}$ 

b. Menentukan taraf kesalahan yaitu 0,05

<sup>101</sup> Agus Irianto, *Statistik Konsep Dasar…,* hal.259-263

c. Perhitungan derajat kebebasan

$$
dk\;S\!S_t\;=\mathbf{N}\;\text{-}1
$$

$$
dk\;SS_b\;=k\; -1
$$

$$
dk \, S S_w = N - k
$$

d. Perhitungan *sum squares*

$$
SS_t = \sum X^2 - \frac{G^2}{N}
$$

e. Menghitung *mean squares*

$$
SS_b = \sum \frac{T^2}{n} - \frac{G^2}{N}
$$

$$
SS_w = SS_t - SS_b
$$

f. Menghitung *mean squares*

$$
MS_b = \frac{SS_b}{dk \, SS_b}
$$

$$
MSW = \frac{SS_W}{dk \, SS_W}
$$

g. Menghitung *F ratio*

$$
F = \frac{MS_b}{MS_W}
$$

h. Pengambilan keputusan

Jika  $h_{\text{hitung}} \leq h_{\text{table}}$  maka H<sub>0</sub> diterima, artinya tidak ada pengaruh.

Jika h<sub>hitung</sub>  $>$  h<sub>tabel</sub> maka H<sub>0</sub> ditolak, artinya ada pengaruh.

Keterangan:

 $SS_b$  = jumlah kuadrat antar kelompok

*SS<sup>w</sup>* = jumlah kuadrat dalam kelompok

- $SS<sub>t</sub> =$  jumlah kuadrat total
- $T =$  total X masing-masing kelompok

 $G =$  jumlah skor keseluruhan (nilai total pengukuran variabel terikat untuk seluruh sampel)

 $k =$ banyaknya kelompok

 $N =$  banyaknya sampel keseluruhan (merupakan penjumlahan banyak sampel pada masing-masing sel)

n = banyaknya sampel masing-masing sel

Setelah membandingkan F hitung dengan F tabel, sebenarnya analisisnya belum selesai. Hal ini disebabkan karena kesimpulan yang didasarkan pada perhitungan F hitung dalam Anova hanyalah kesimpulan yang masih luas (kasar). Seandainya F signifikan (menolak hipotesis nol), berarti ada pengaruh terhadap hasil dari masing-masing kelompok. Namun pengaruh tersebut masih bersifat umum, karena F hitung tidak menunjukkan kelompok mana yang berpengaruh. Untuk mempermudah dalam pemahaman konsep maka perhatikan pengujian hipotesis berikut:<sup>102</sup>

 $H_0 = \mu_1 = \mu_2 = \mu_3$ 

 $H_1$  = Paling sedikit ada 1 tidak sama

Jika F hitung > F tabel, maka kita akan menolak  $H_0$  sehingga yang kita hadapi ada beberapa kemungkinan berikut:

 $\mu_1 = \mu_2 \neq \mu_3$  $\mu_1 \neq \mu_2 = \mu_3$  $\mu_1 \neq \mu_2 = \mu_2$  $\mu_1 \neq \mu_2 \neq \mu_3$ 

 $\overline{\phantom{a}}$ 

<sup>102</sup> Agus Irianto, *Statistik Konsep…,* hal.232-233

Beberapa kemungkinan di atas merupakan informasi yang lebih teliti, sehingga deskripsi data akan lebih tajam. Oleh karena itu, Anova harus dianalisis lebih lanjut (*post hoc*). Analisis yang biasa digunakan dalam dunia pendidikan yaitu *Tukey's HSD.*<sup>103</sup> Lngkah-langkah analisis tersebut sebagai berikut:<sup>104</sup>

a. Hitung *Tukey's HSD* dengan rumus:

$$
\text{HSD} = \text{q}\sqrt{\frac{M S_W}{n}}
$$

- b. Cari perbedaan rata-rata antar kelompok dan untuk mempermudah dalam menginterpretasikan perlu disusun dalam satu tabel khusus
- c. Interpretasi nilai HSD yaitu dengan membandingkan perbedaan rata-rata antar kelompok dengan hasil perhitungan HSD. Apabila rata-rata antarkelompok lebih dari nilai HSD, maka perbedaan tersebut dapat dikatakan signifikan. Jika n (banyak sampel per kelompok) tidak sama maka n dapat dicari dengan cara berikut:

$$
n = \frac{2(n_1 x n_2)}{n_1 + n_2}
$$

Keterangan:

 $n_1$  = kelompok yang memiliki  $\bar{X}$  terkecil

 $n_2$  = kelompok yang memiliki  $\bar{X}$  terbesar

Selain menguji data dengan cara manual seperti di atas, uji anova satu jalur juga dapat dilakukan dengan bantuan *SPSS 16.0 for windows* dengan langkahlangkah sebagai berikut:

<sup>103</sup> Agus Irianto, *Statistik Konsep…,* hal. 233

<sup>104</sup> Ibid., hal. 233-234

- a. Buka program *SPSS 16.0 for windows*
- b. Klik **Variabel View** pada *SPSS Data Editor*
- c. Pada kolom **Name** ketik variabel yang akan dianalisis, pada **Decimals** ganti menjadi 0
- d. Untuk variabel bebas, pada kolom **Values** klik kotak kecil dan muncul dialog **Value Labels**. Pada **Value** isi dengan angka misal 1, 2, 3, dan seterusnya dan pada **Label** isi berdasarkan kriteria yang diinginkan misal tinggi, sedang, rendah, dan seterusnya. Kemudian klik **Add** dan **OK** setelah pengisian selesai.
- e. Klik **Data View** dan masukkan datanya
- f. Klik **Analyze > Compare Means > One-Way ANOVA**
- g. Pada kotak dialog **One-Way ANOVA** masukkan variabel terikat pada **Dependent** dan variabel bebas pada **Factor** kemudian klik **Post Hoc**
- h. Pada kotak dialog **One-Way ANOVA: Post Hoc** pada **Equal Variances Assumed** centang **Tukey** kemudian klik **Continue** lalu klik **OK**

Untuk membaca hasil output uji anova satu jalur cukup melihat pada tabel ANOVA pada kolom *Sig.* Apabila signifikansi  $\geq 0.05$  maka tidak ada pengaruh. Sedangkan apabila signifikansi < 0,05 maka ada pengaruh.

Jika hasil pengujian menunjukkan ada pengaruh, maka perlu melihat hasil uji *Post Hoc.* Uji ini digunakan untuk mengetahui kelompok tingkat kecerdasan spasial mana yang berpengaruh. Pengaruh tersebut ditandai dengan ada atau tidak adanya tanda (\*) pada kolom *MeanDifference.* Jika ada tanda (\*) pada angka *MeanDifference* maka pengaruh tersebut signifikan. Jika tidak ada tanda (\*) pada angka *MeanDifference* maka pengaruh tersebut tidak signifikan.